# Universida<sub>de</sub>Vigo

### Subject Guide 2017 / 2018

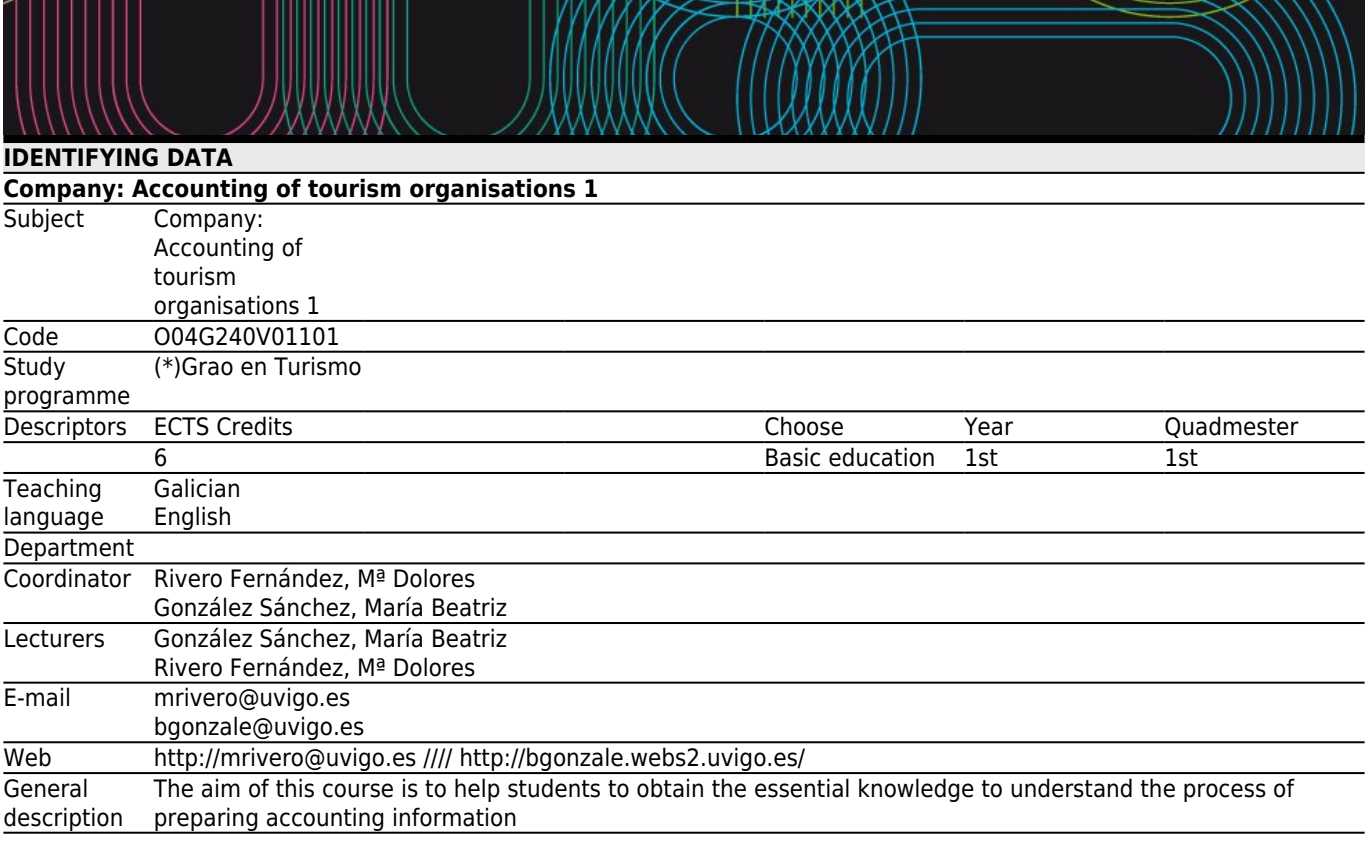

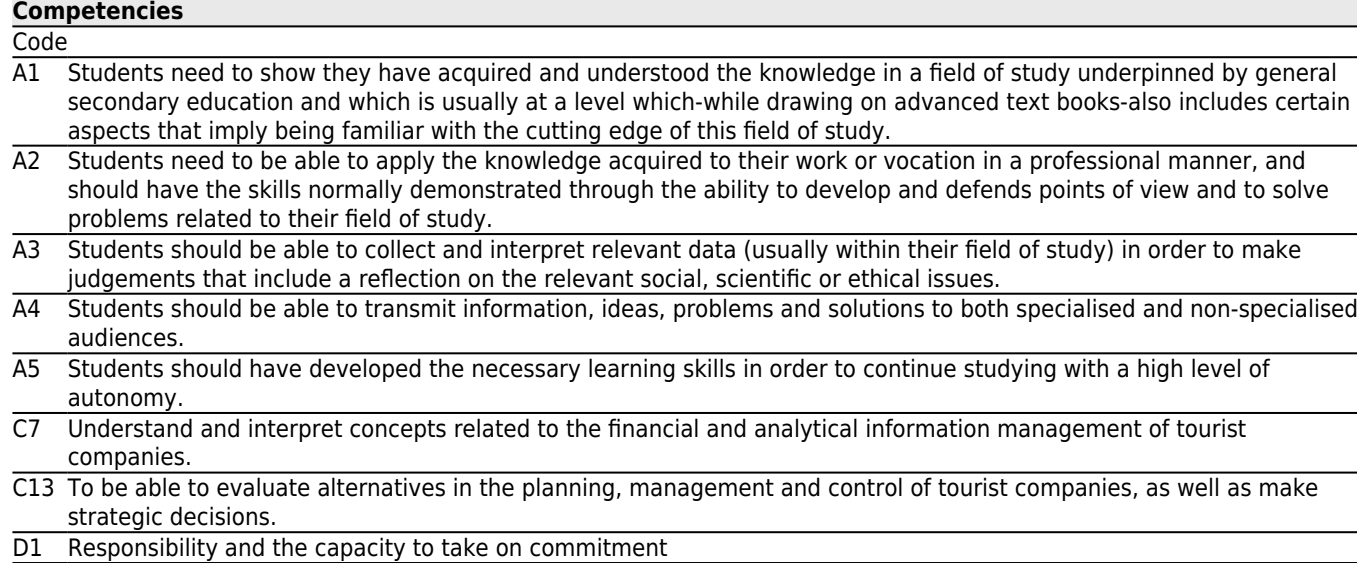

D4 Entrepreneurship.

**[Learning outcomes](#page--1-0)** Expected results from this subject Training and Learning and Learning Results To know the basic operation of an accounting system as an information tool of the decision-making A1 process A2 A3 A4 A5 C13 D1  $D<sub>4</sub>$ To know the conceptual framework of accounting as social science, as information system with special characteristics and the utility of the financial information obtained A2 A3 A4 C7

 $\overline{\phantom{0}}$ 

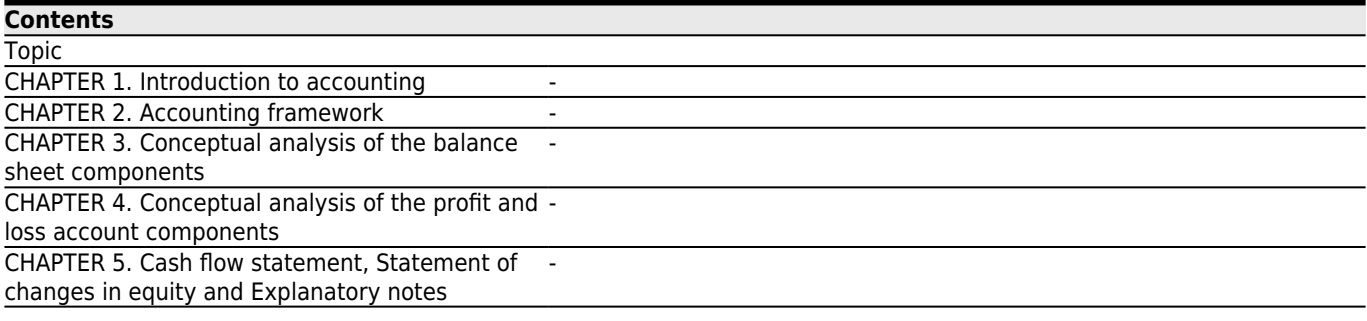

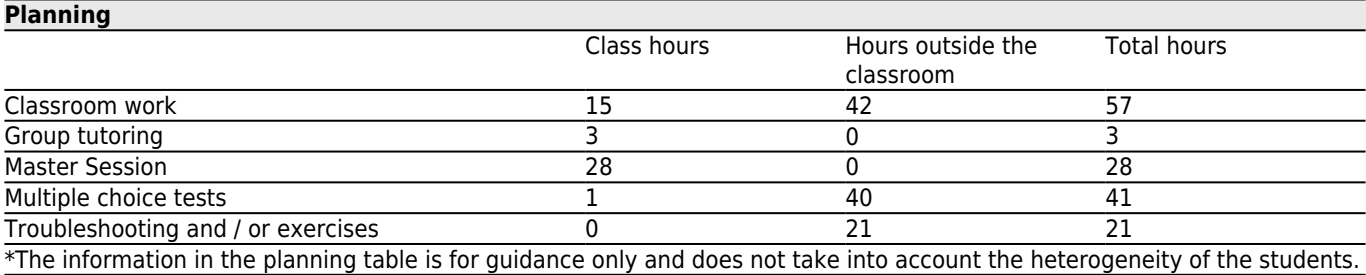

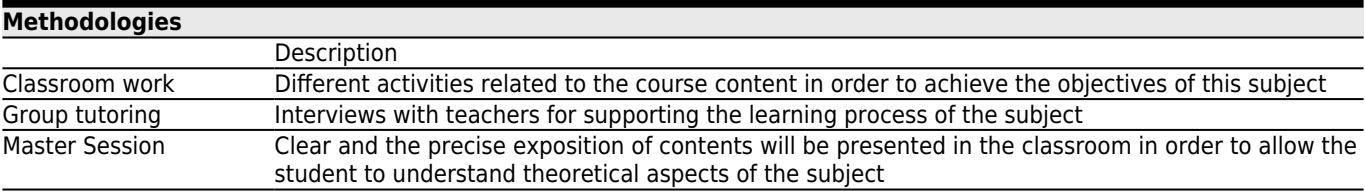

## **[Personalized attention](#page--1-0)**

## **Methodologies Description**

Classroom work Students develop this activity analyzing texts, doing exercises, etc. under the guidance and direct supervision of the lecturer

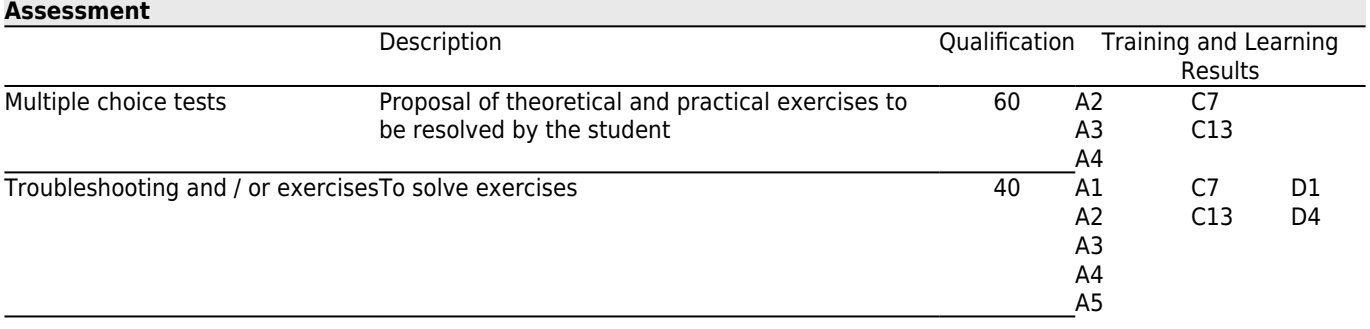

## **[Other comments on the Evaluation](#page--1-0)**

Continuous assessment consists of two written tests to be made throughout the semester.

To pass these tests the student must achieved at least in each of them 5 out of 10. These tests account for 100% of the final qualification.

If a student fails one of the two partial tests, he can do the final exam of January with the failed test. But if he does the July exam he has to be examined of the full subject.

The dates for assessment tests are announced in the Faculty web page

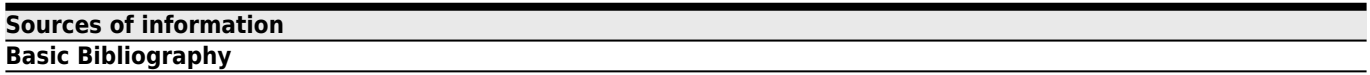

O'Donoghue, Donncha, **Financial accounting for the hospitality, tourism, leisure and event sectors**, Orpen Press, 2015

**Complementary Bibliography**

LÓPEZ,D.;ORTA,M.;SIERRA,G., **Introducción a la contabilidad y al aálisis financiero**, Pirámide, SEGOVIA SAN JUAN,A., **Contabilidad básica adaptada al nuevo plan general de contabilidad**, Ramón Areces, MINISTERIO DE ECONOMÍA Y HACIENDA, **Pan General de Contabilidad**, B.O.E., URIAS VALIENTE,J., **Introducción a la Contabilidad**, Ediciones Académicas, DOMINGUEZ CASADO,J., **Introducción a la Contabilidad Financiera I**, Ediciones Pirámide, MUÑOZ MARCHANTE, A., **Prácticas de Introducción a la Contabilidad**, Ediciones Axadémicas, ACEDO MUÑOZ, G, **Contabilidad General**, Anaya Formación, MUÑOZ MERCHANTE,A, **Introducción a la Contabilidad**, Ediciones Académicas,

Atkinson, H., Berry, A., & Jarvis, R, **Business accounting for hospitality and tourism**, Chapman & Hall, 1995 Camacho-Miñano, M.; Akpinar, M.; Rivero-Menéndez, M.J.; Urquía-Grances, E. and Eskola, A., **Beyond Figures: Introduction to Financial Accounting: European Financial Accounting Manual**, Pirámide, 2012

### **[Recommendations](#page--1-0)**

#### **Other comments**

Basis computer skills are required. It is also essencial to know Word and Excell operation, as well as using internet and data bases.